# Årsredovisning

för

Pepsec AB (publ)

559334-0366

Räkenskapsåret

2023

Styrelsen och verkställande direktören för Pepsec AB (publ) avger följande årsredovisning för räkenskapsåret 2023.

Årsredovisningen är upprättad i svenska kronor, SEK. Om inte annat särskilt anges, redovisas alla belopp i hela kronor (kr). Uppgifter inom parentes avser föregående år.

# Förvaltningsberättelse

#### Information om verksamheten

Företagets verksamhet är att äga och förvalta aktier och andra finansiella instrument.

Företaget har sitt säte i Stockholm.

#### Väsentliga händelser under räkenskapsåret

På årsstämma den 30 juni 2023 beslöts att bolaget ska träda i frivillig likvidation. Likvidator utsågs den 2023-07-31 av Bolagsverket.

# Ägarförhållanden

Ägare som innehar mer än 10% av antalet andelar eller röster i företaget är: Investment Aktiebolaget Spiltan 27,47% av aktieinnehavet och 27,47% av rösterna Vokerot Ventures AB 12,12% av aktieinnehavet och 12,12% av rösterna

| Flerårsöversikt (Tkr)             | 2023   | 2021/22  |
|-----------------------------------|--------|----------|
|                                   |        | (16 mån) |
| Nettoomsättning                   | 0      | 0        |
| Resultat efter finansiella poster | 31 909 | -35      |
| Soliditet (%)                     | 100    | 95       |

## Förändringar i eget kapital

|                           | Aktie-  | Balanserat | Årets      | Totalt     |
|---------------------------|---------|------------|------------|------------|
|                           | kapital | resultat   | resultat   |            |
| Belopp vid årets ingång   | 500 000 |            | -35 398    | 464 602    |
| Disposition enligt beslut |         |            |            |            |
| av årsstämman:            |         |            |            |            |
| Balanseras i ny räkning   |         | -35 398    | 35 398     | 0          |
| Årets resultat            |         |            | 31 909 185 | 31 909 185 |
| Belopp vid årets utgång   | 500 000 | -35 398    | 31 909 185 | 32 373 787 |

## Förslag till vinstdisposition

Styrelsen föreslår att till förfogande stående vinstmedel (kronor):

| ansamlad förlust       | -35 397    |
|------------------------|------------|
| årets vinst            | 31 909 185 |
|                        | 31 873 788 |
| disponeras så att      |            |
| i ny räkning överföres | 31 873 788 |
| •                      | 31 873 788 |

Företagets resultat och ställning i övrigt framgår av efterföljande resultat- och balansräkning med noter.

| Resultaträkning                                  | Not | 2023-01-01<br>-2023-12-31 | 2021-09-08<br>-2022-12-31<br>(16 mån) |
|--------------------------------------------------|-----|---------------------------|---------------------------------------|
| Rörelsens intäkter                               |     | 0                         | 0                                     |
| Rörelsens kostnader                              |     |                           |                                       |
| Övriga externa kostnader                         |     | -258 541                  | -35 398                               |
| Personalkostnader                                | 2   | 0                         | 0                                     |
|                                                  |     | -258 541                  | -35 398                               |
| Rörelseresultat                                  |     | -258 541                  | -35 398                               |
| Resultat från finansiella poster                 |     |                           |                                       |
| Resultat från andelar i koncernföretag           | 3   | 32 165 872                | 0                                     |
| Övriga ränteintäkter och liknande resultatposter |     | 1 854                     | 0                                     |
|                                                  |     | 32 167 726                | 0                                     |
| Resultat efter finansiella poster                |     | 31 909 185                | -35 398                               |
| Resultat före skatt                              |     | 31 909 185                | -35 398                               |
| Årets resultat                                   |     | 31 909 185                | -35 398                               |

| Balansräkning                          | Not  | 2023-12-31 | 2022-12-31 |
|----------------------------------------|------|------------|------------|
| TILLGÅNGAR                             |      |            |            |
| Anläggningstillgångar                  |      |            |            |
| Finansiella anläggningstillgångar      |      |            |            |
| Andelar i koncernföretag               | 4, 5 | 27 662 650 | 1          |
| Andra långfristiga värdepappersinnehav | 6    | 4 503 223  | 0          |
|                                        |      | 32 165 873 | 1          |
| Summa anläggningstillgångar            |      | 32 165 873 | 1          |
| Omsättningstillgångar                  |      |            |            |
| Kortfristiga fordringar                |      |            |            |
| Övriga fordringar                      |      | 247 915    | 0          |
|                                        |      | 247 915    | 0          |
| Kassa och bank                         |      | 0          | 489 602    |
| Summa omsättningstillgångar            |      | 247 915    | 489 602    |
| SUMMA TILLGÅNGAR                       |      | 32 413 788 | 489 603    |

| Balansräkning                                | Not | 2023-12-31 | 2022-12-31 |
|----------------------------------------------|-----|------------|------------|
| EGET KAPITAL OCH SKULDER                     |     |            |            |
| Eget kapital                                 |     |            |            |
| Bundet eget kapital                          |     |            |            |
| Aktiekapital                                 |     | 500 000    | 500 000    |
|                                              |     | 500 000    | 500 000    |
| Fritt eget kapital                           |     |            |            |
| Balanserad vinst eller förlust               |     | -35 397    | 0          |
| Årets resultat                               |     | 31 909 185 | -35 398    |
|                                              |     | 31 873 788 | -35 398    |
| Summa eget kapital                           |     | 32 373 788 | 464 602    |
| Kortfristiga skulder                         |     |            |            |
| Upplupna kostnader och förutbetalda intäkter |     | 40 000     | 25 001     |
| Summa kortfristiga skulder                   |     | 40 000     | 25 001     |
| SUMMA EGET KAPITAL OCH SKULDER               |     | 32 413 788 | 489 603    |

# Noter

# Not 1 Redovisnings- och värderingsprinciper

# Allmänna upplysningar

Årsredovisningen är upprättad i enlighet med årsredovisningslagen och BFNAR 2012:1 Årsredovisning och koncernredovisning (K3).

#### Finansiella instrument

# Andelar i dotterföretag

Andelar i dotterföretag redovisas till anskaffningsvärde efter avdrag för eventuella nedskrivningar. I anskaffningsvärdet ingår köpeskillingen som erlagts för aktierna samt förvärvskostnader. Eventuella kapitaltillskott läggs till anskaffningsvärdet när de uppkommer.

#### Koncernförhållanden

Företaget är ett moderföretag, men med hänvisning till undantagsreglerna i årsredovisningslagen 7 kap 3§ upprättas ingen koncernredovisning.

## Nyckeltalsdefinitioner

Nettoomsättning

Rörelsens huvudintäkter, fakturerade kostnader, sidointäkter samt intäktskorrigeringar.

## Resultat efter finansiella poster

Resultat efter finansiella intäkter och kostnader men före bokslutsdispositioner och skatter.

#### Soliditet (%)

Justerat eget kapital (eget kapital och obeskattade reserver med avdrag för uppskjuten skatt) i procent av balansomslutning.

## Not 2 Anställda och personalkostnader

Bolaget har inte haft några anställda och några löner har ej utbetalats.

# Not 3 Resultat från andelar i koncernföretag

| ŭ                                        | 2023        | 2021-09-08<br>-2022-12-31 |
|------------------------------------------|-------------|---------------------------|
| Resultat vid avyttringar                 | -32 165 872 | 0                         |
|                                          | -32 165 872 | 0                         |
| Not 4 Andelar i koncernföretag           |             |                           |
|                                          | 2023-12-31  | 2022-12-31                |
| Ingående anskaffningsvärden              | 1           | 0                         |
| Inköp                                    | 27 662 650  | 1                         |
| Försäljningar                            | -1          | 0                         |
| Utgående ackumulerade anskaffningsvärden | 27 662 650  | 1                         |
| Utgående redovisat värde                 | 27 662 650  | 1                         |

Not 5 Specifikation andelar i koncernföretag

| -                            | Kapital-   | Rösträtts- | Antal     | Bokfört    |
|------------------------------|------------|------------|-----------|------------|
| Namn                         | andel      | andel      | andelar   | värde      |
| Renewable Ventures Nordic    |            |            |           |            |
| AB                           | 70%        | 70%        | 4 424 467 | 27 662 650 |
|                              |            |            |           | 27 662 650 |
|                              | Org.nr     | Säte       |           |            |
| Renewable Ventures Nordic AB | 556769-306 | 3 Stock    | holm      |            |

Not 6 Andra långfristiga värdepappersinnehav

|                                          | 2023-12-31 | 2022-12-31 |
|------------------------------------------|------------|------------|
| Inköp                                    | 4 503 223  | 0          |
| Utgående ackumulerade anskaffningsvärden | 4 503 223  | 0          |
| Utgående redovisat värde                 | 4 503 223  | 0          |

Stockholm den dag som framgår av min elektroniska underskrift

**Gustav Kling** Likvidator

Vår revisionsberättelse har lämnats den dag som framgår av min elektroniska underskrift

Ernst & Young Aktiebolag

Carl Rudin Auktoriserad revisor

# Verification

Transaction 09222115557516157864

#### Document

#### ÅR Pepsec AB (publ) för 20230101-20231231

Main document 7 pages Initiated on 2024-04-25 16:07:27 CEST (+0200) by Do Diligence (DD) Finalised on 2024-04-25 20:36:11 CEST (+0200)

#### Initiator

Do Diligence (DD)

Do Diligence Accounting AB Company reg. no. 559234-0490 scrive@dodiligence.se

# Signatories

#### Gustav Kling (GK)

ID number gustav.kling@carler.se

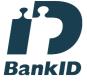

The name returned by Swedish BankID was "Gustav Thorbjörn Kling" Signed 2024-04-25 16:10:05 CEST (+0200)

#### Carl Rudin (CR)

ID number carl.rudin@se.ey.com

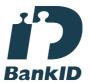

The name returned by Swedish BankID was "Carl Rudin" Signed 2024-04-25 20:36:11 CEST (+0200)

This verification was issued by Scrive. Information in italics has been safely verified by Scrive. For more information/evidence about this document see the concealed attachments. Use a PDF-reader such as Adobe Reader that can show concealed attachments to view the attachments. Please observe that if the document is printed, the integrity of such printed copy cannot be verified as per the below and that a basic print-out lacks the contents of the concealed attachments. The digital signature (electronic seal) ensures that the integrity of this document, including the concealed attachments, can be proven mathematically and independently of Scrive. For your convenience Scrive also provides a service that enables you to automatically verify the document's integrity at: https://scrive.com/verify

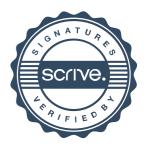